### ADOBE CONNECT DACH NUTZERGRUPPE

DACH NUTZERGRUPPE - DIDAKTIK

Adobe Connect **DACH Nutzergruppe** Didaktik

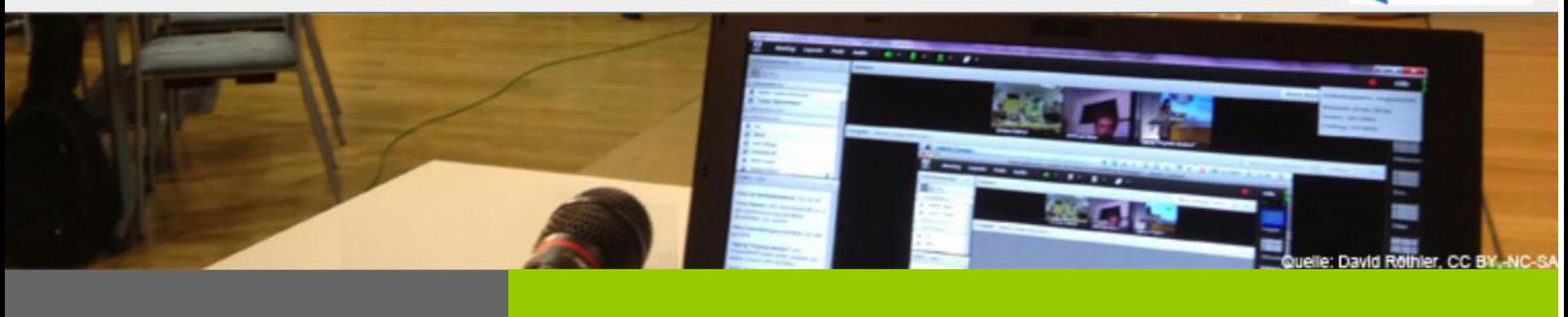

### **PODS ALLGEMEIN – 19.5.2015, 16 Uhr**

**Ingrid Dethloff Universität Heidelberg**

**Sebastian Liebscher Technische Universität Dresden**

**Frank Schulze Technische Universität Dresden**

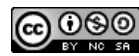

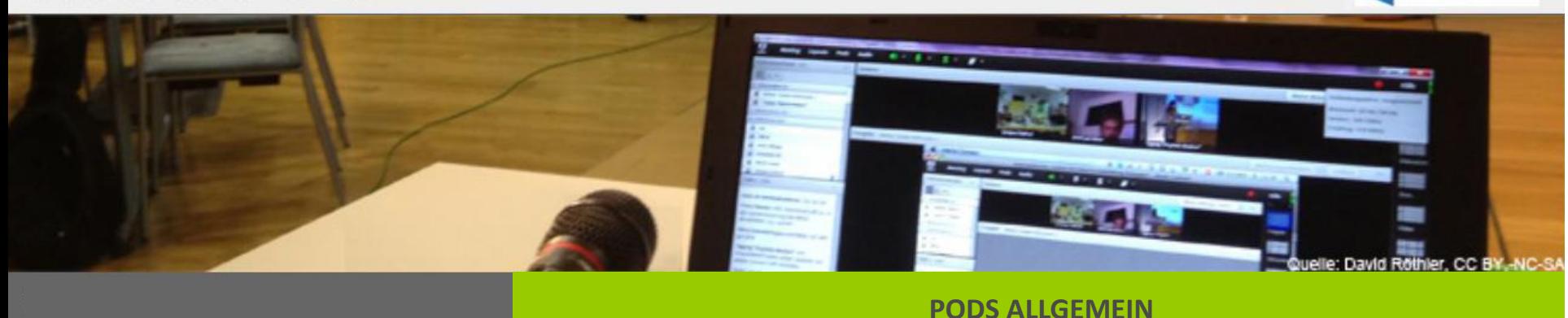

# Pods – Die Werkzeuge / Elemente in Adobe Connect

- Was? Pods sind die Panels, die das Layout eines Raumes ausmachen
- Wer? Nutzung ist Rollen-abhängig ... Nur "Veranstalter" hat vollen Zugriff
- Wie? Pod-Optionen, Menü Pods, Menü Layouts
- Welche? Abhängig von Art der Veranstaltung, deren Zielen und **Ihnen**
- Layout Freigabe (Standardsetting) besteht aus: Kamera und Ton, Teilnehmerliste, Chat, Freigabe (=Präsentationen & Whiteboard) – Interaktionen per Chat und Statusoptionen möglich

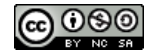

Adobe Connect **DACH Nutzergruppe lidaktik** 

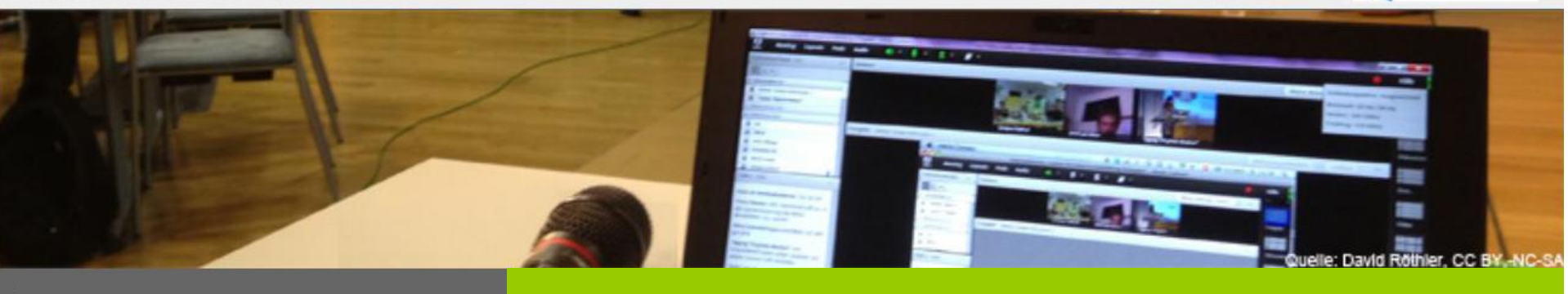

#### **PODS ALLGEMEIN**

## Optimale Nutzung der Pods & des Bildschirms

- Räume vorbereiten: Dateien hochladen, Hinweisfenster füllen,
- Abstimmungen erstellen, evtl. privaten Moderatorenbereich nutzen
- Räume wiederverwenden (Notizen, Whiteboard etc.)
- Layout-Wechsel im Meeting: Freigabe, Diskussion, Zusammenarbeit sowie eigene Layouts erstellen (z.B. 4 Chat-Pods, Mehrere Abstimmungen)

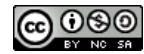

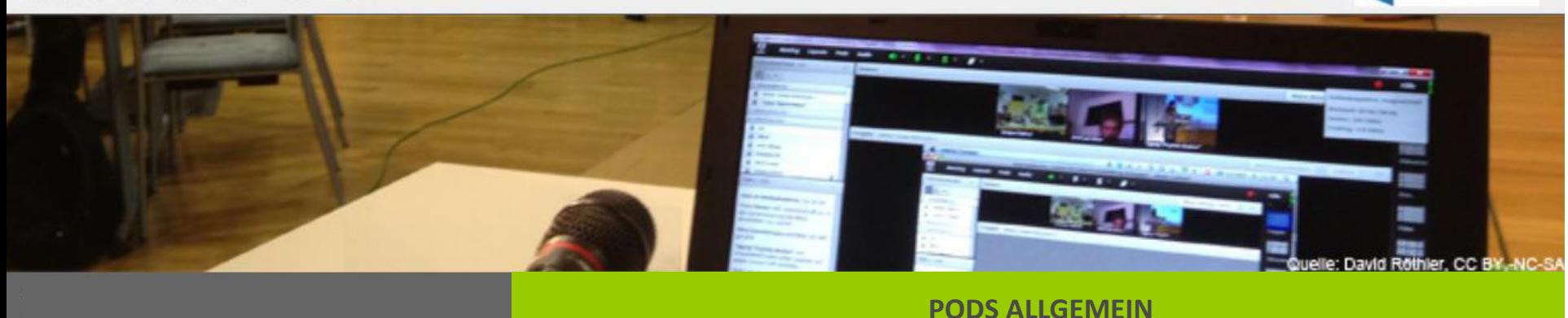

### Layout: Diskussion

- neben Layout Freigabe standardmäßig immer vorhanden
- umfasst Kamera (und Ton), Teilnehmerliste, Chat, Diskussionshinweise, Abstimmung
- Kamera (und Ton) zentraler Teil der Ansicht; Wechsel der Kamera möglich; für Feedbackrunden bei kleinen Gruppen sinnvoll
- Hinweise: zeitgleiche Textarbeit möglich; im rtf-Format exportierbar
- Abstimmung: für Multiple-Choice und Kurzantwortfragen
- **besonders für Lehr-/Lernszenarien wie "Diskussion/Seminar" geeignet**

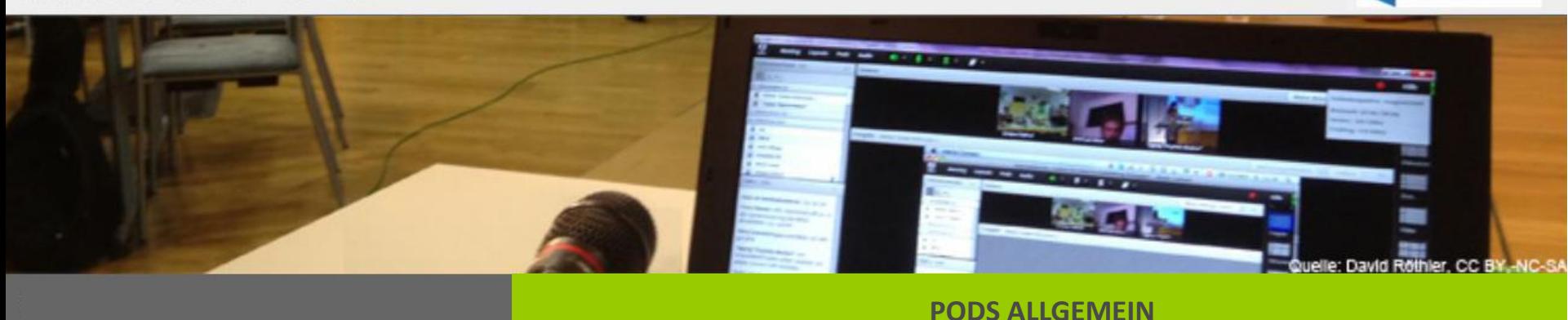

## Layout: Zusammenarbeit

- standardmäßig immer vorhanden in jedem Raum
- umfaßt Kamera (und Ton), Teilnehmerliste, Chat, Freigabe-, Datei- und Hinweispod
- Freigabe ist zentraler Teil der Ansicht (Whiteboard); Whiteboard z.B. für Brainstorming geeignet; kann um Dokument- oder Bildschirmfreigabe erweitert werden
- Dateifreigabe: Austausch von Dokumenten in und nach der Sitzung
- besonders für Diskussion und Online-Zusammenarbeit geeignet

Adobe Connect **DACH Nutzergruppe** Didaktik

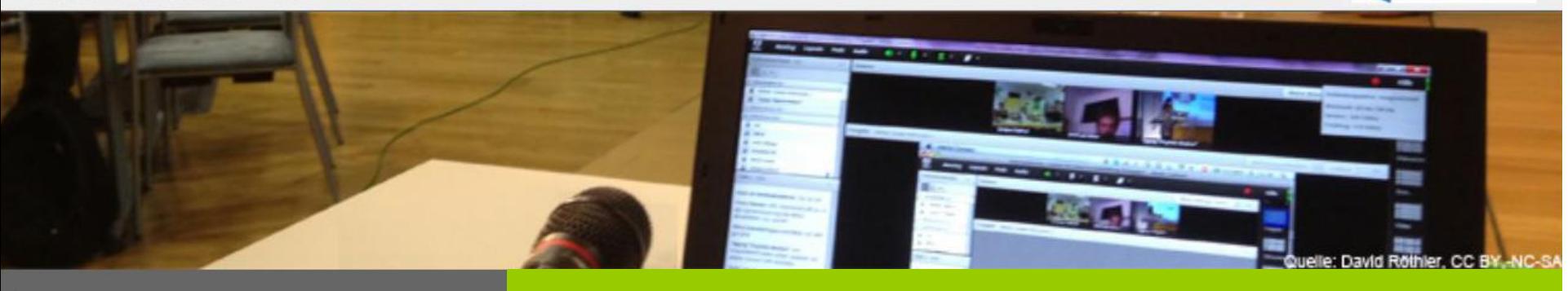

**PODS ALLGEMEIN**

# Weitere Informationen

- Adobe Connect Didaktik Wiki
- <http://wiki.fernuni-hagen.de/dachadobeconnect/>
- Online-Vortragsreihe immer dienstags (14-tägig)
- <http://blogs.fu-berlin.de/dachadobeconnect/>

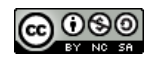

### ADOBE CONNECT DACH NUTZERGRUPPE

DACH NUTZERGRUPPE - DIDAKTIK

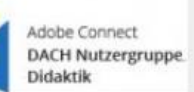

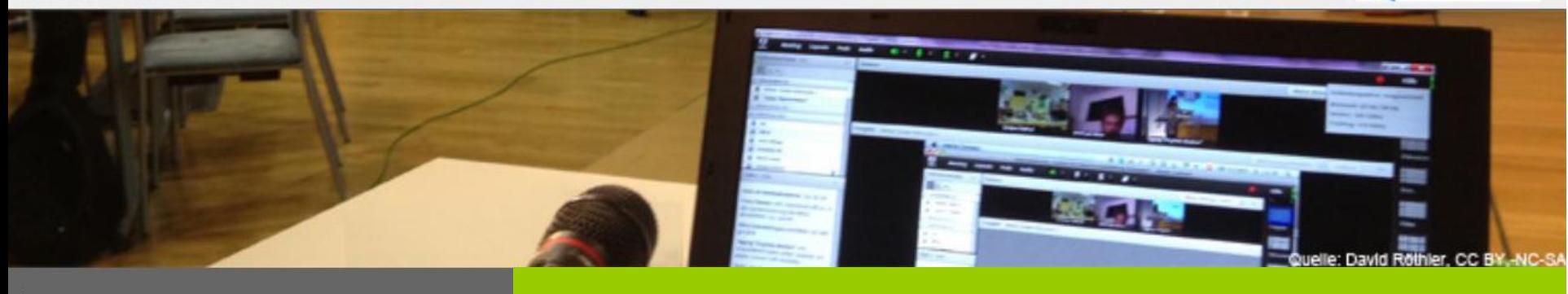

**PODS ALLGEMEIN**

### Nächster Termin

### 02.06.2015, 16:00-16:30

### Thema: GRUNDLAGEN ZU AUDIO- UND VIDEOEINSATZ

Sebastian Liebscher, Frank Schulze

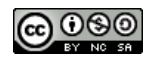